# Voucher Approval

#### Enable in F11 Features

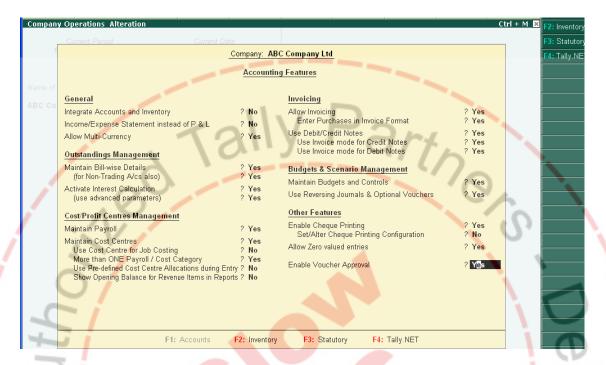

### Allocate User and Amount

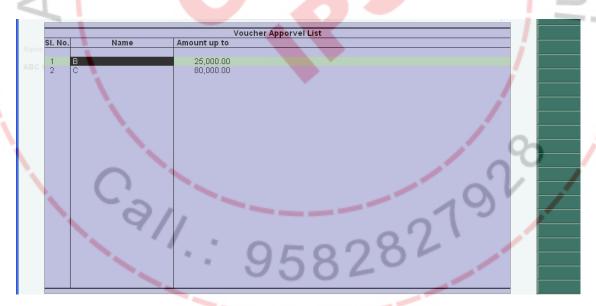

#### **VOUCHER APPROVAL - CUSTOMIZED MODULE**

Default Voucher will become Optional

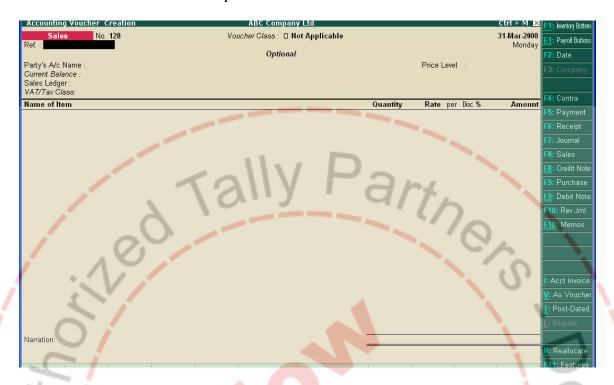

# New Menu for Display all Pending Approval Voucher

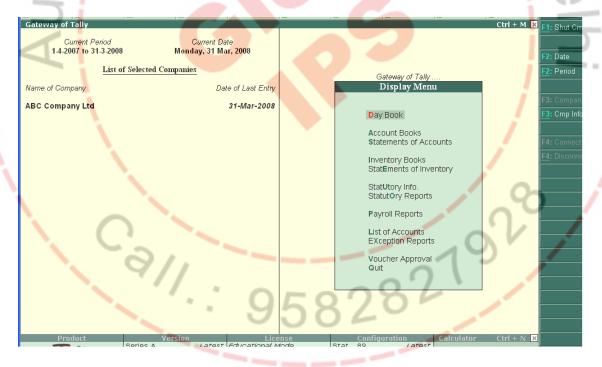

## List of Approval voucher

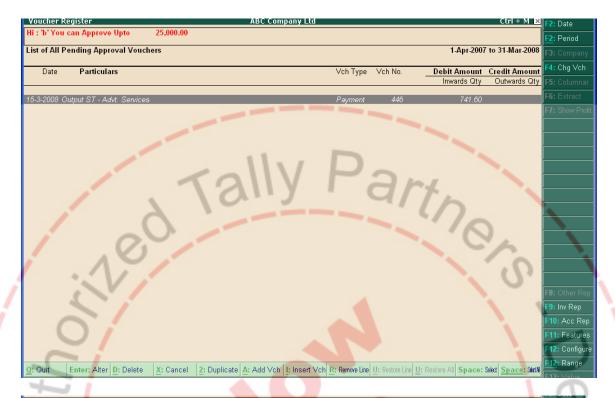

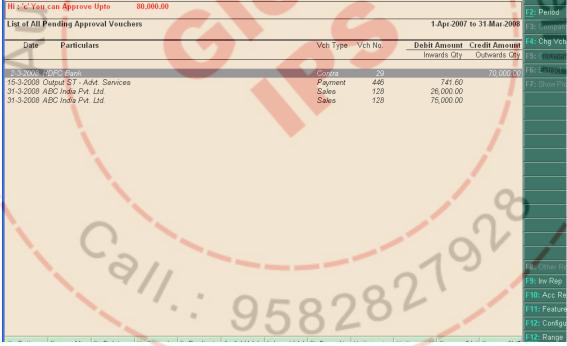

Optional Button will enable to make Approve of the voucher

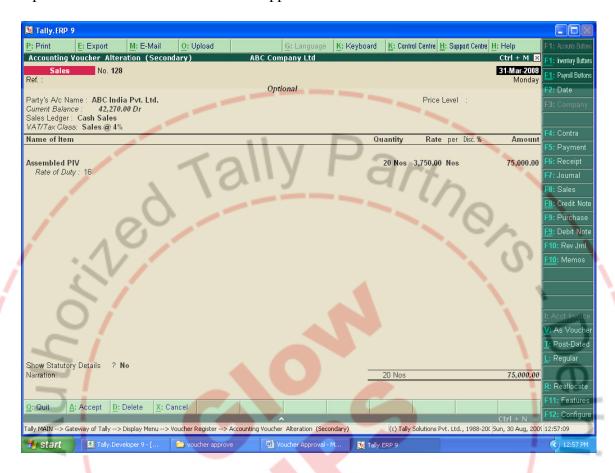